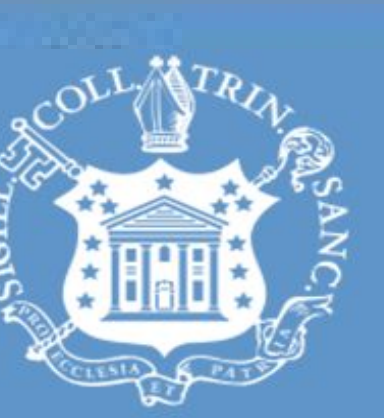

# Trinity College

# Local-E: Connecting You To Your Community Pranav Bhandari '17 and Dr. Peter Yoon Department of Computer Science

### Implementation

Used Meteor's accounts-password package was used to manage

Used Bootstrap for front end structuring

f Natural History **Badcliffe Instituti** Counseling and svchotheran

The application connects the users to their community by delivering only local content. It does this by filtering the user's content based on user's location and interests. Other social media applications are inundated with posts from our friends from all over the world due to which it becomes difficult to keep up with what is going on in the community through these applications.

> Used google maps to update the user's location when they log in When a user submits any kind of content, the content has a location stamp attached to it. It is the location of the user submitting the content. The location stamp is used to verify the eligibility of the

> The content is selected for the user using a square that is formed with the location of the user as the centroid

> Used the user's latitude and longitude to set the range for which the

The content is further filtered and added based on the user's

# user accounts Used MongoDB as the database WEST<br>MBRIDGE Foster St bwne<br>:hool **Soldiers Field Athletic Area** Harvard Stadium

content for each user content is accepted subscribed channels

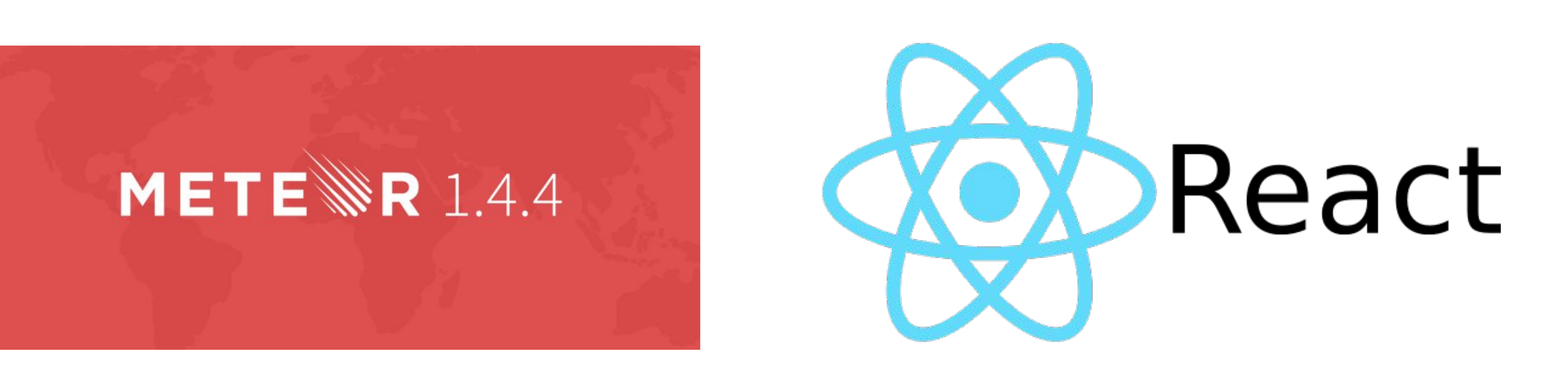

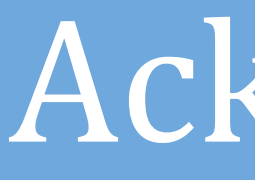

This project was supported by

:

**Trinity College Computer Science Department** 

- The feed comprises of posts based on the user's location and interests
- When there is activity in a channel that the user is subscribed to, the user subscribed are notified through the feed

- Every channel can be assigned moderators
- Moderators are able to remove comments, posts and report users

- Deciding on the size of locality
- How to implement moderation in location based app? Activity in a post that the user is no longer eligible for but was at a certain point

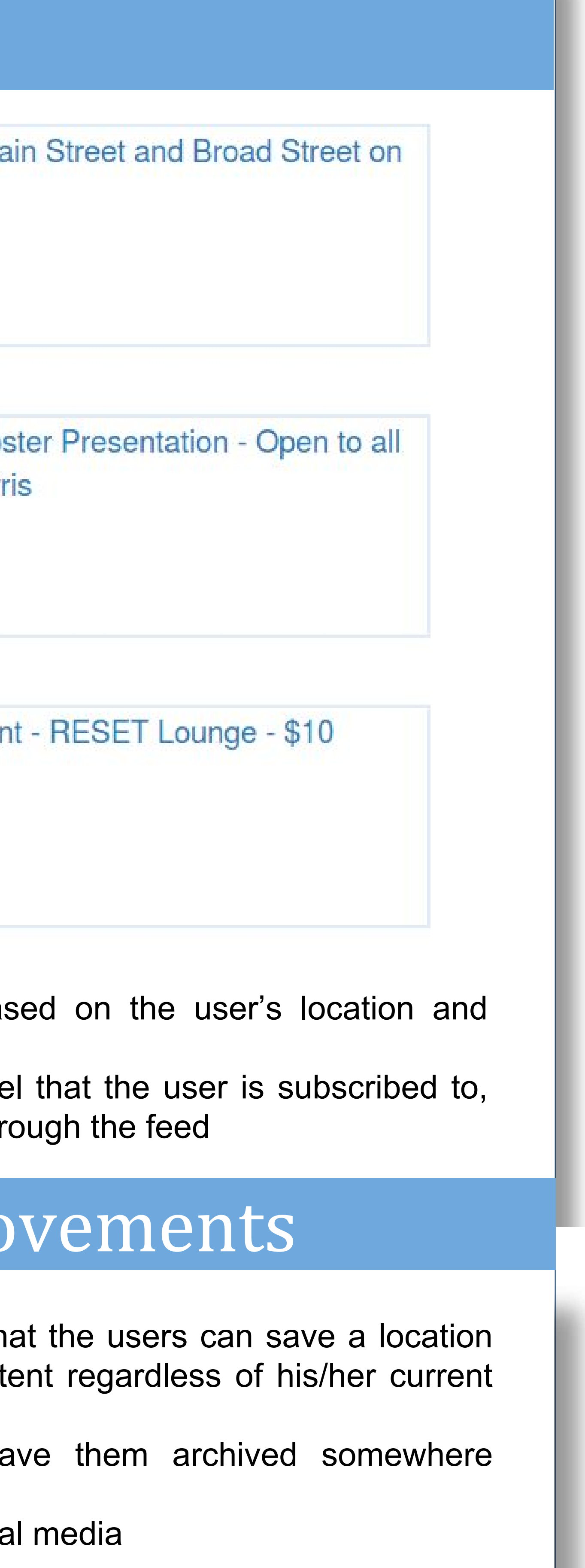

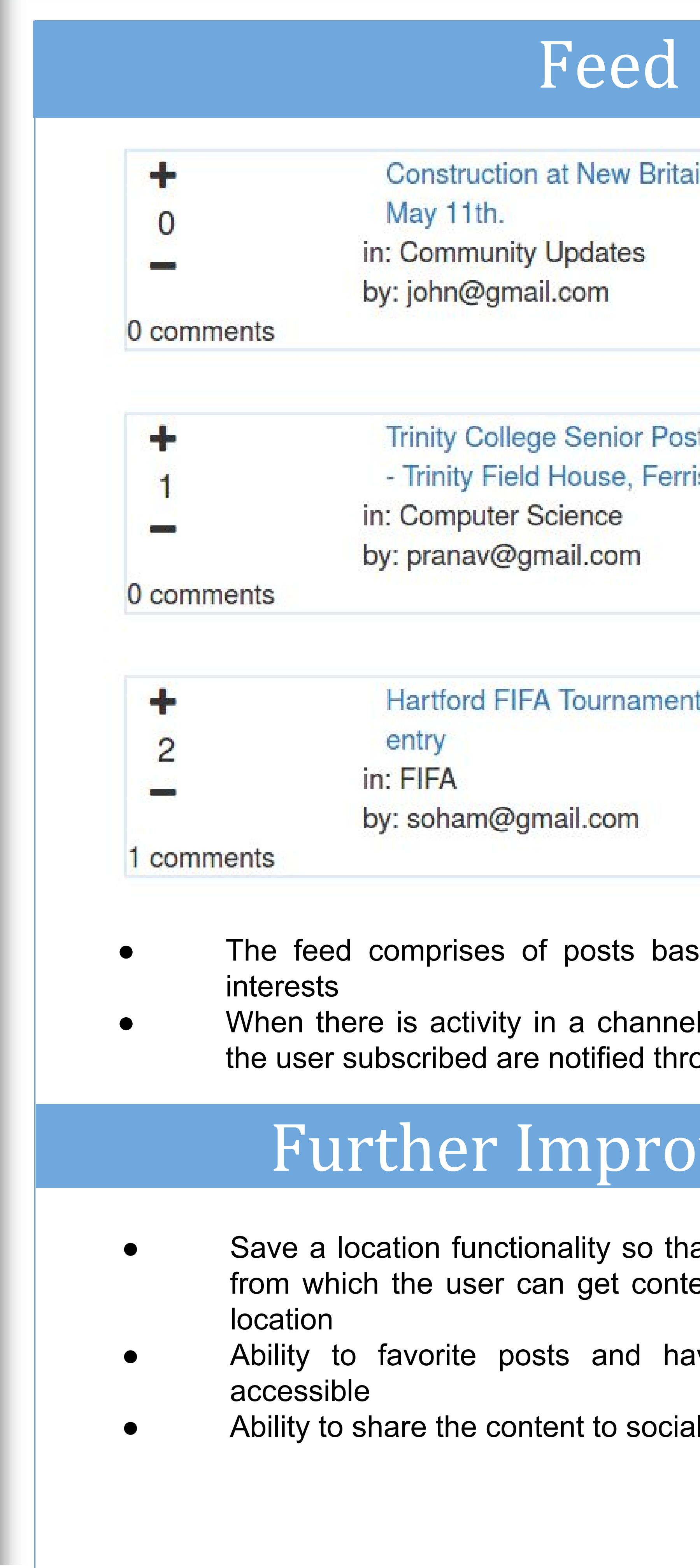

### Features

### Acknowledgement

## Motivation

#### Channel

soccer

Everything soccer around you.

- Channels are feeds for a certain topic from the area around the user
- Users can create and subscribe to channels
- Users can create posts in channels

#### Posts

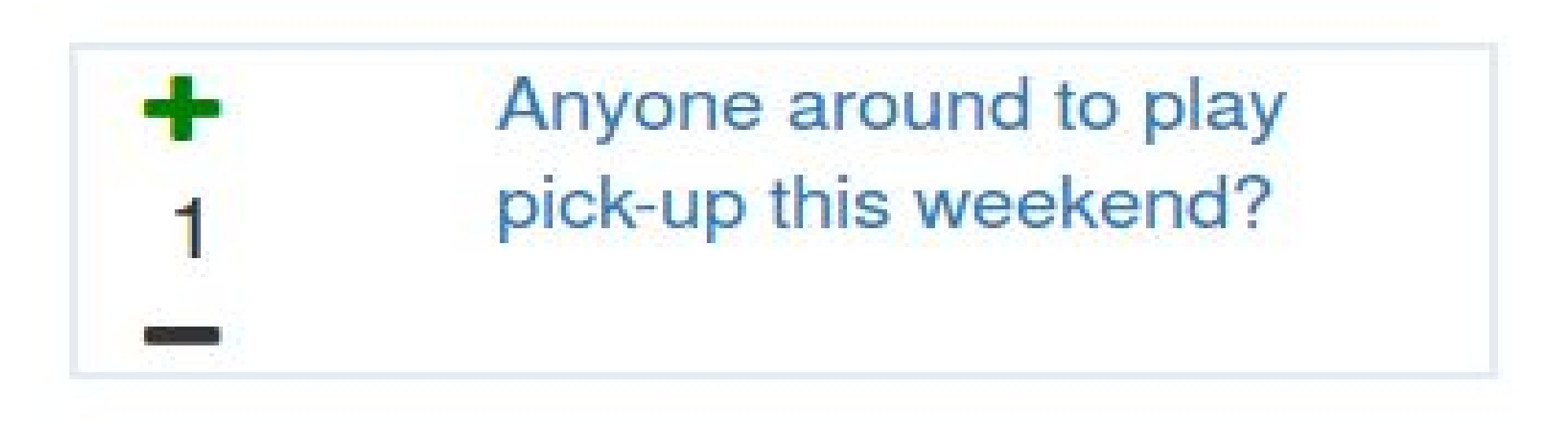

- Posts can be upvoted or downvoted by users
- The feeds are comprised of posts
- The users can upload images in the description of the posts

#### Comments

pranav@gmail.com

I have a group of friends I play with in LSC quad at Trinity. You can join us at 5:00 pm on Saturday.

#### Moderators

## Challenges

Technology